### Making a Spreadsheet Year Four

#### Unit Overview

This unit introduces children to using spreadsheets through Microsoft Excel. Children will cover:

- Reading data from different pages in a spreadsheet file.
- Editing data in an existing spreadsheet.
- Creating simple spreadsheet documents using data they have collected or been supplied with.
- Creating simple graphs based on data they have inputted.
- Using a range of simple formulas to manipulate information within a spreadsheet.

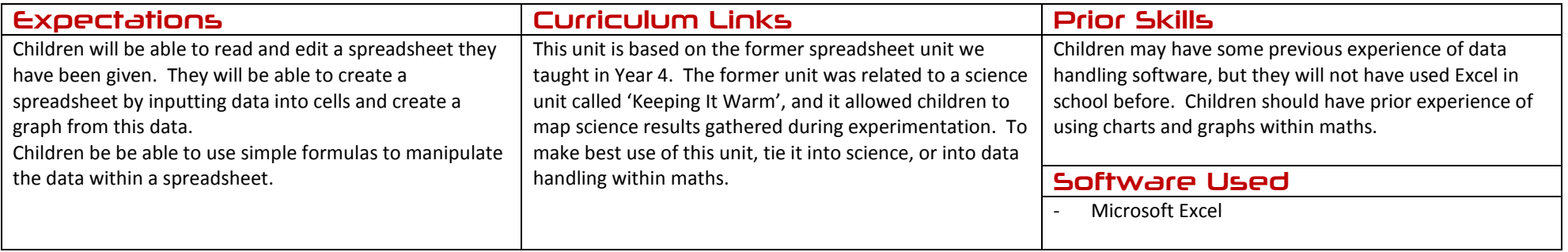

### Making a Spreadsheet Year Four

#### Assessment Strands Relevant to this Unit

### IT

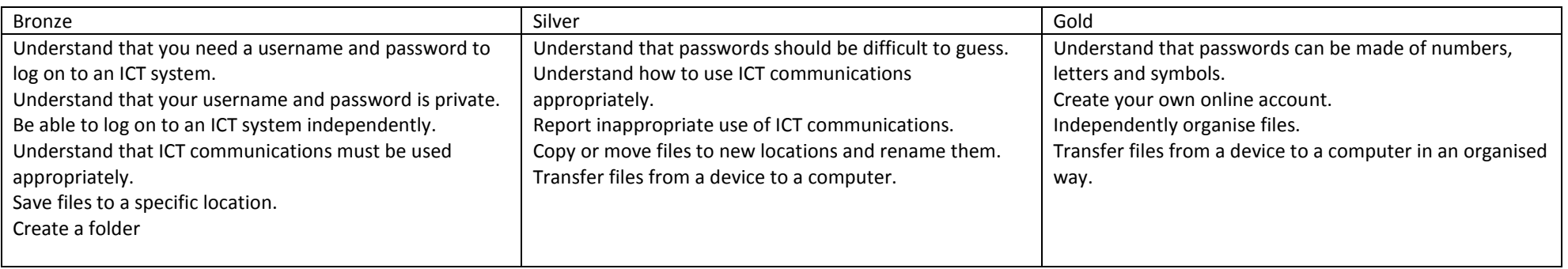

#### Handling Data

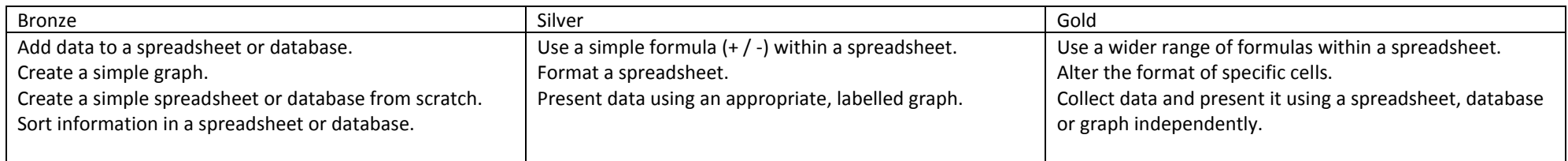

BWJS Computing Planning - Year Four – Making A Spreadsheet Jon Senior for Bishop's Waltham Junior School, 2014 Licensed under a Creative Commons Attribution-NonCommercial 3.0 Unported License

### Making a Spreadsheet Year Four

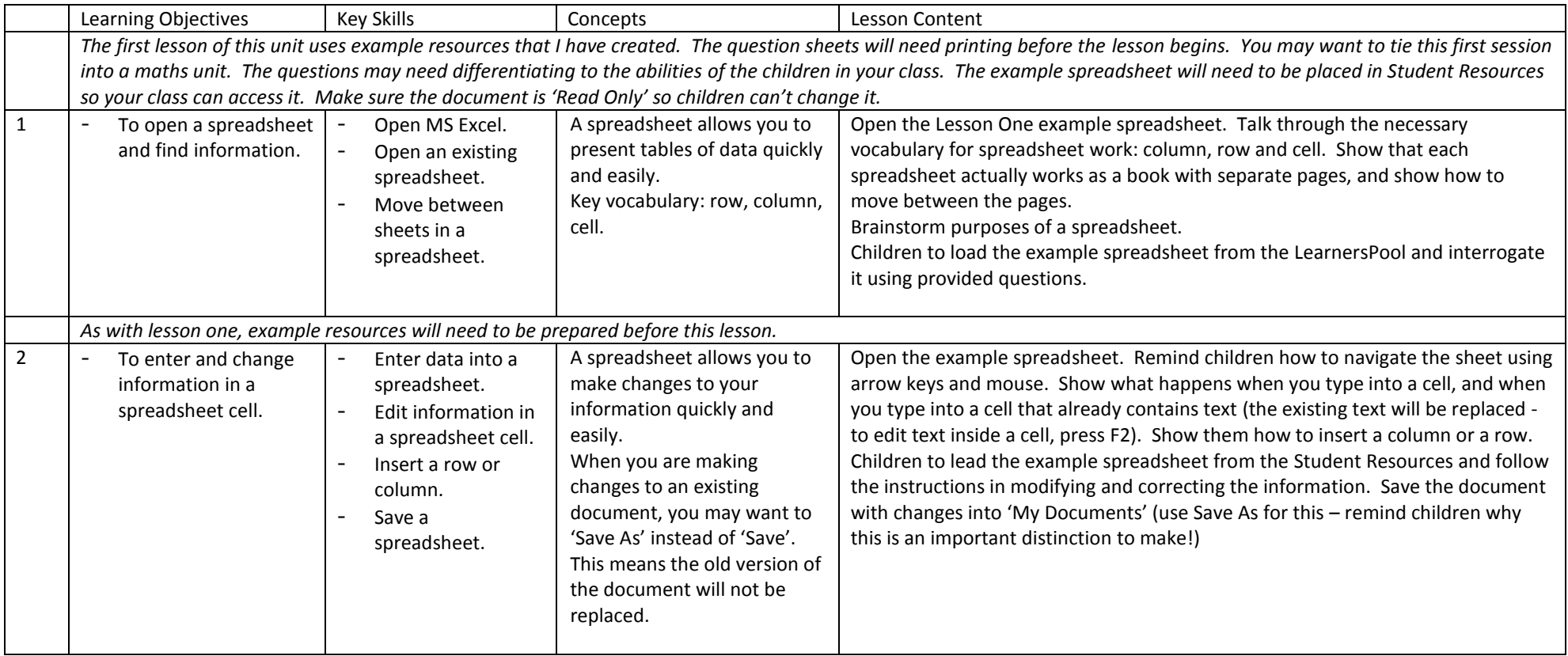

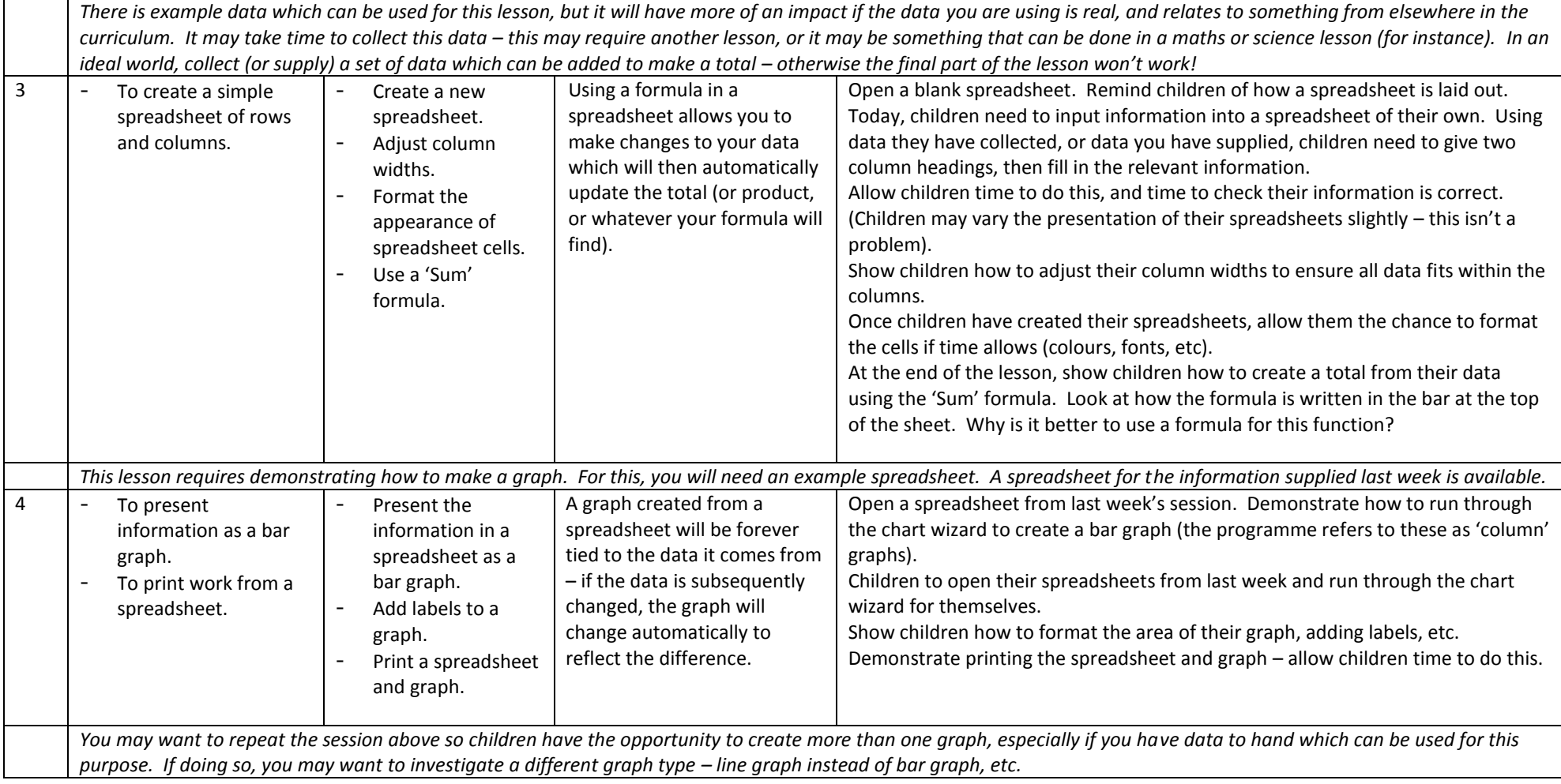

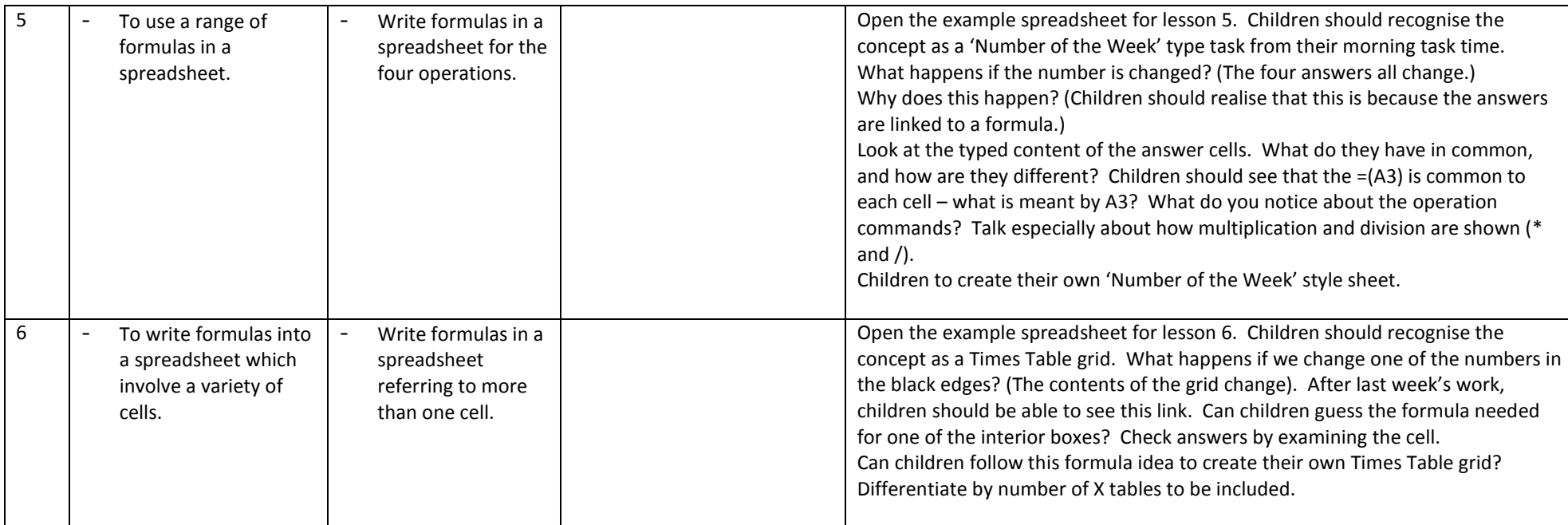